Министерство образования, науки и молодежной политики Республики Коми Государственное профессиональное образовательное учреждение «Сосногорский технологический техникум»

Утверждаю Директор ГПОУ «СТТ» ; …… ( Ушакова И.В.  $\frac{1}{20}$   $\frac{1}{20}$   $\frac{1}{20}$   $\frac{1}{20}$   $\frac{1}{20}$   $\frac{1}{20}$   $\frac{1}{20}$   $\frac{1}{20}$   $\frac{1}{20}$ «3:3. Епитерина»

#### РАБОЧАЯ ПРОГРАММА ПРОФЕССИОНАЛЬНОГО МОДУЛЯ ПМ.01 БРОНИРОВАНИЕ И ПРОДАЖАПЕРЕВОЗОК И УСЛУГ

образовательной программы среднего профессионального образования по подготовке специалистов среднего звена по специальности

43.02.06 Сервис на транспорте (по видам транспорта)

Форма обучения: очная Срок обучения: 2 года 10 месяцев

Сосногорск, 2020 г.

#### Рабочая программа профессиональногомодуля ПМ.01 Бронирование и продажа перевозок и услуг образовательной программы среднего профессионального образования по подготовке специалистов среднего звена по специальности 43.02.06 Сервис на транспорте (по видам транспорта) (базовая подготовка)

# Организация-разработчик:<br>
Государственное пр

профессиональное образовательное учреждение «Сосногорский технологический техникум».

#### Разработчики:

Балтаг Светлана Александровна, преподаватель спецдисциплин первой квалификационной категории;<br>**Буланова Светлана** 

Васильевна, преподаватель спецдисциплин; Пашкова Ангелина Борисовна, преподаватель спецдисциплин.

#### Аннотация

Рабочая программа профессионального модуля ПМ.01 Бронирование и продажа перевозок и услуг разработана на основе требований:

- Федерального закона Российской Федерации от 29 декабря 2012 г. № 273 (с изм.) — ФЗ «Об образовании в Российской Федерации»;
- Федерального государственного образовательного стандарта среднего профессионального образования по специальности 43.02.06 Сервис на транспорте (по видам транспорта), утвержденного Приказом Министерства образования <sup>И</sup> науки РФ от 07 мая 2014 г. № 470.

Рабочая программа рассмотрена на заседании методической комиссии Протокол № <sup>1</sup> от 30 августа 2020 г.

профессионального цикла ГПОУ «Сосногорского технологического техникума».<br>Протокол № 1 от 30 августа 2020 г.<br>Эксперт от работодателя: *Мелејнору в работодателя: Мелејно в в работодателя: Мелејного в работодателя: Мелејног* Эксперт от работодателя: Мелеулод arahuun bankara (занимаемая должность) . л Ухта-СРДМВ- $\frac{13688884991178409909 - 077717}{120000}$ % /#пись/инициалы, фамилия 43835 6 80UN 40  $^{\circ\circ}$ 39417308 М.П.

©ГПОУ «Сосногорский технологический техникум», 2020 © Балтаг С.А., Буланова С.В., Пашкова А.Б.,

 $\overline{2}$ 

# **СОДЕРЖАНИЕ**

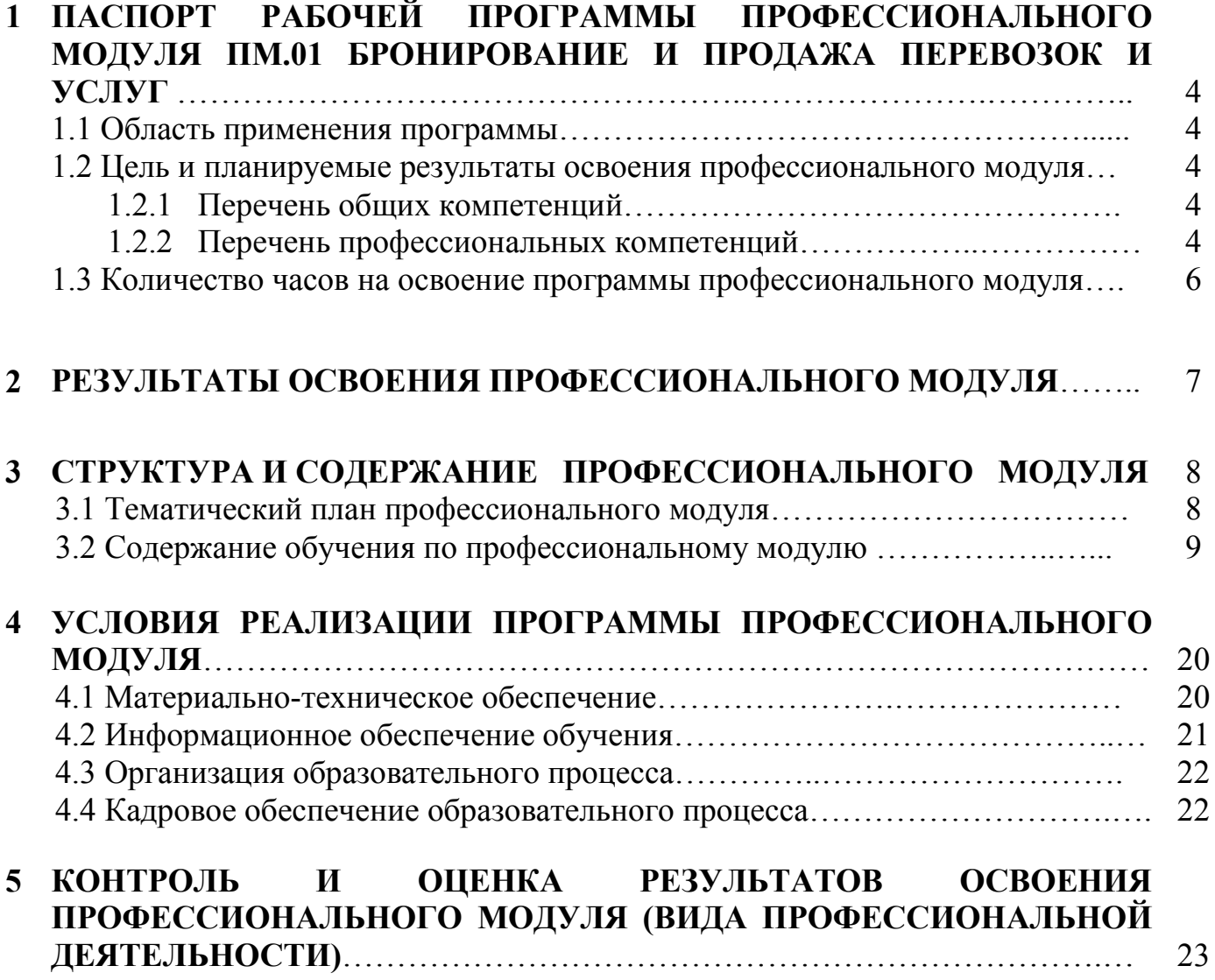

# **1 ПАСПОРТ ПРОГРАММЫ ПРОФЕССИОНАЛЬНОГО МОДУЛЯ ПМ.01 БРОНИРОВАНИЕ И ПРОДАЖА ПЕРЕВОЗОК И УСЛУГ**

#### **1.1. Область применения программы**

Рабочая программа профессионального модуля является частью основной образовательной программы в соответствии с ФГОС среднего профессионального образования по подготовке специалистов среднего звена по специальности 43.02.06 Сервис на транспорте (по видам транспорта) (базовая подготовка).

#### **1.2. Цель и планируемые результаты освоения профессионального модуля**

В результате изучения профессионального модуля обучающийся должен освоить основной вид деятельности: Бронирование и продажа перевозок и услуг и соответствующие ему общие и профессиональные компетенции.

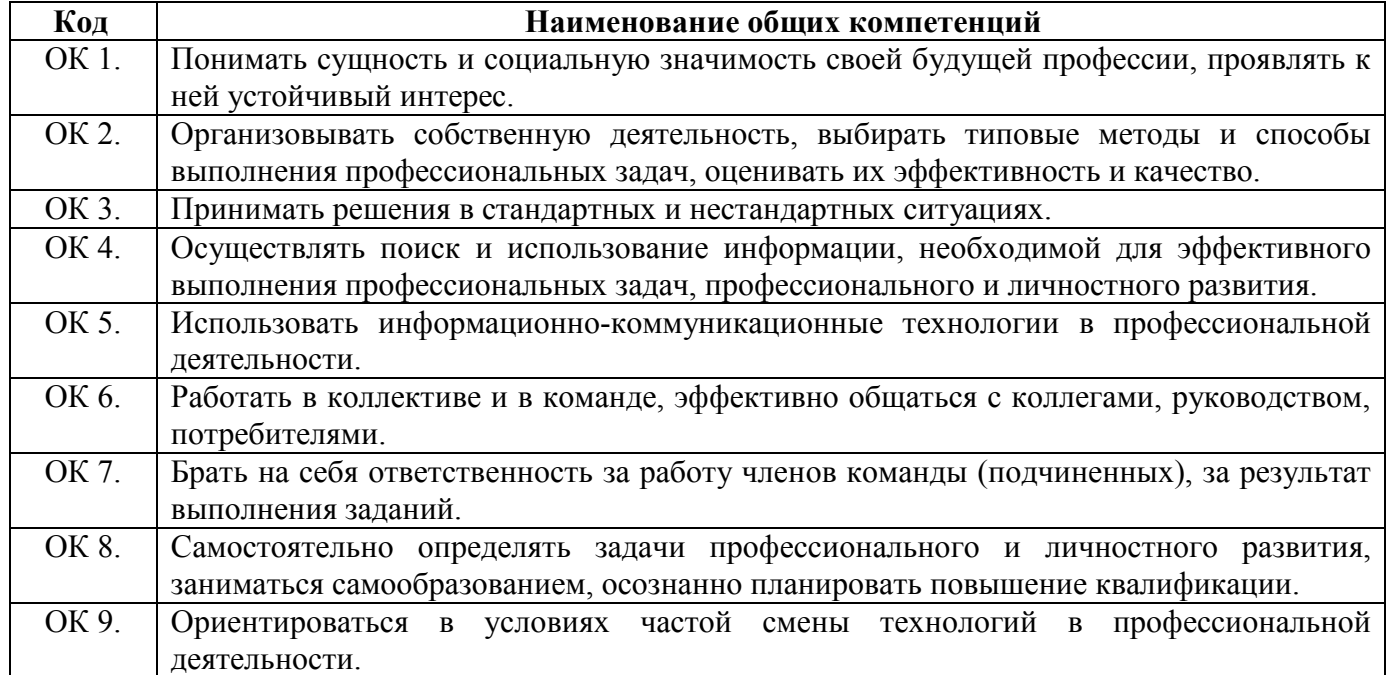

1.2.1. Перечень общих компетенций

#### 1.2.2. Перечень профессиональных компетенций

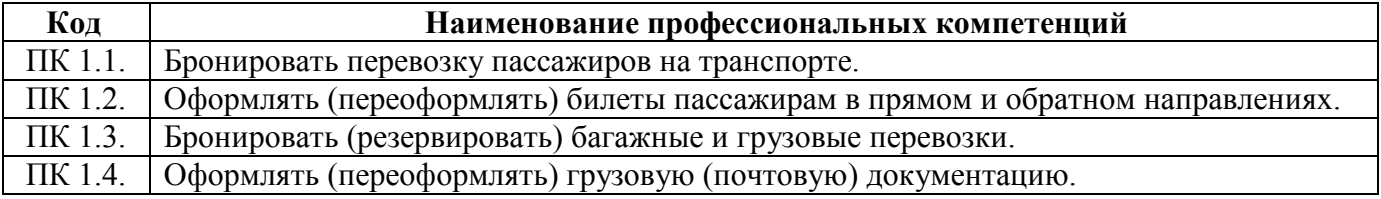

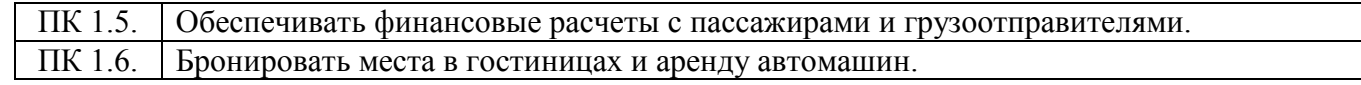

В результате освоения профессионального модуля обучающийся должен:

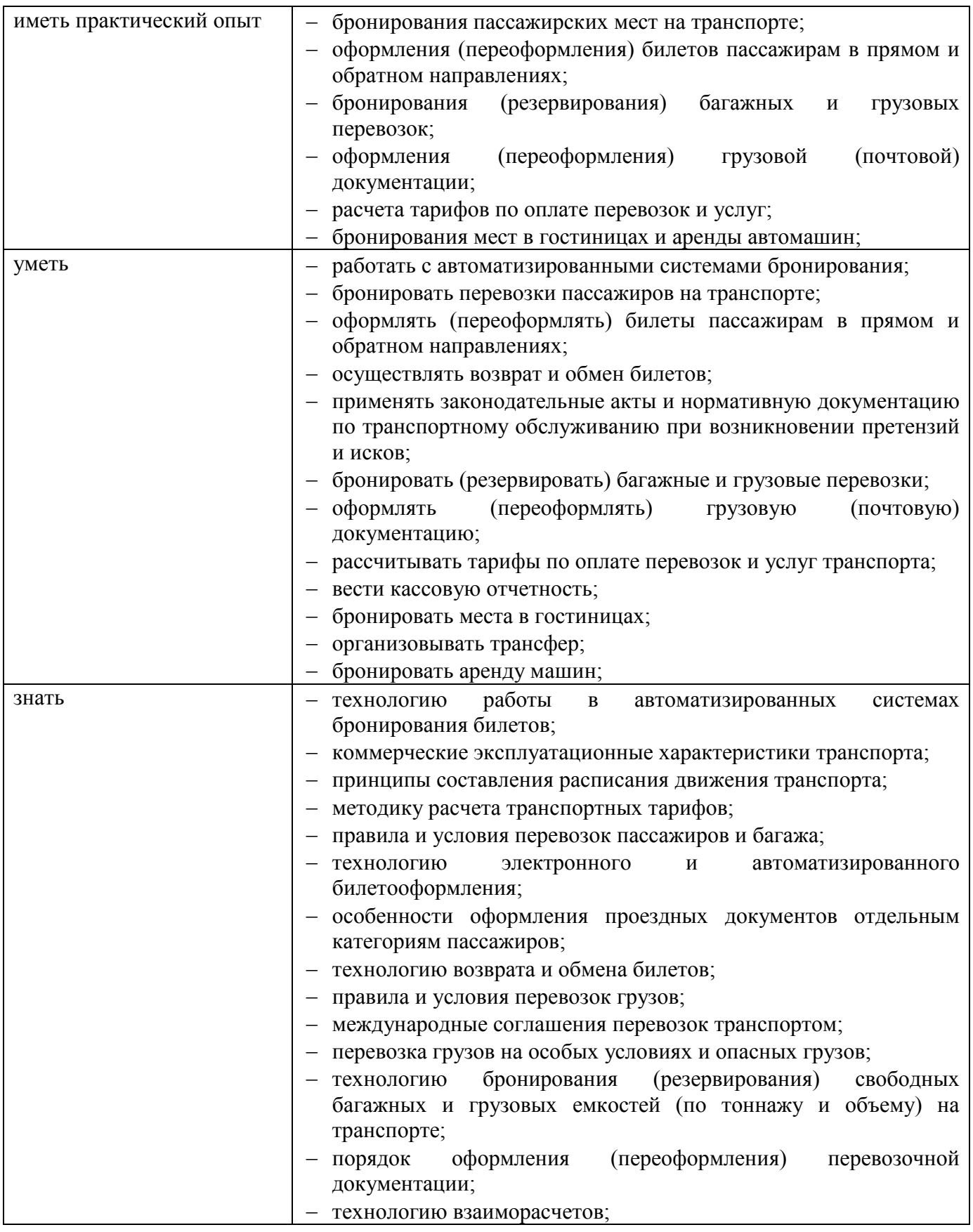

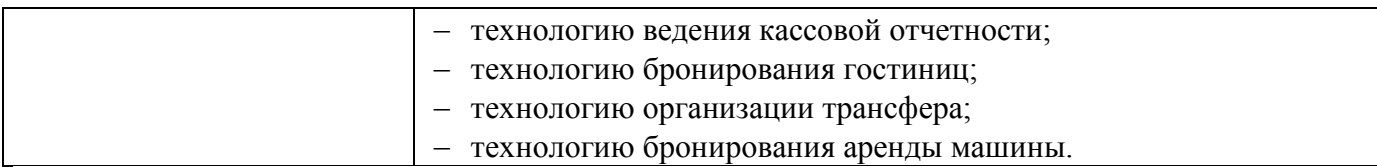

#### **1.3. Количество часов на освоение программы профессионального модуля**

Всего 618 часов, в том числе:

максимальной учебной нагрузки обучающегося 438 часов, включая:

аудиторной учебной работы обучающегося – (обязательных учебных занятий) – 294 часа;

внеаудиторной (самостоятельной) учебной работы обучающегося 144 часа; учебная практика – 108 часов;

производственная практика – 72 часа.

# **2 РЕЗУЛЬТАТЫ ОСВОЕНИЯ ПРОФЕССИОНАЛЬНОГО МОДУЛЯ**

 Результатом освоения программы профессионального модуля является овладение обучающимися видами профессиональной деятельности (ВПД): Бронирование и продажа перевозок и услуг, в том числе профессиональными (ПК) и общими (ОК) компетенциями:

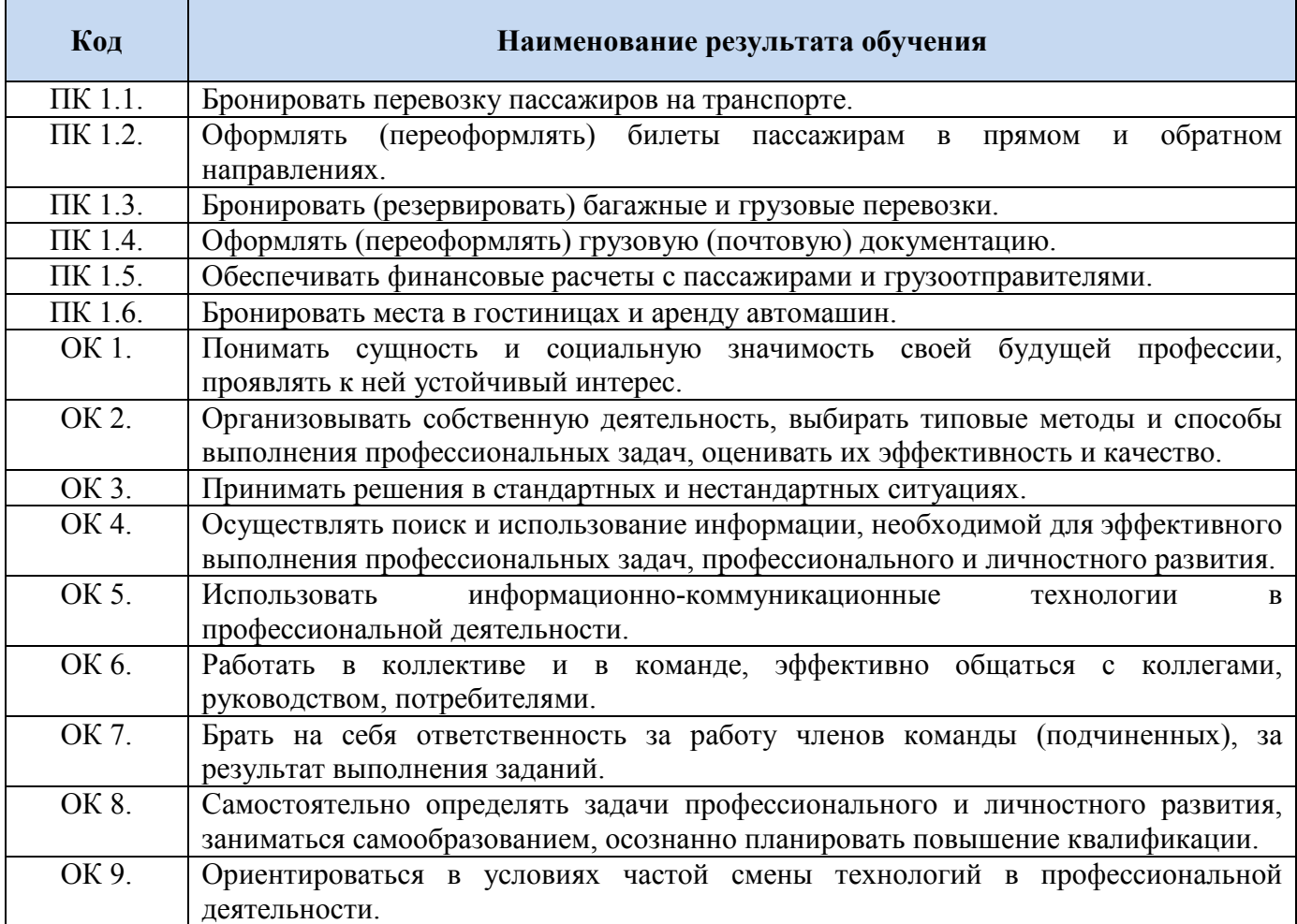

# **3 СТРУКТУРА И СОДЕРЖАНИЕ ПРОФЕССИОНАЛЬНОГО МОДУЛЯ**

#### **3.1. Тематический план профессионального модуля**

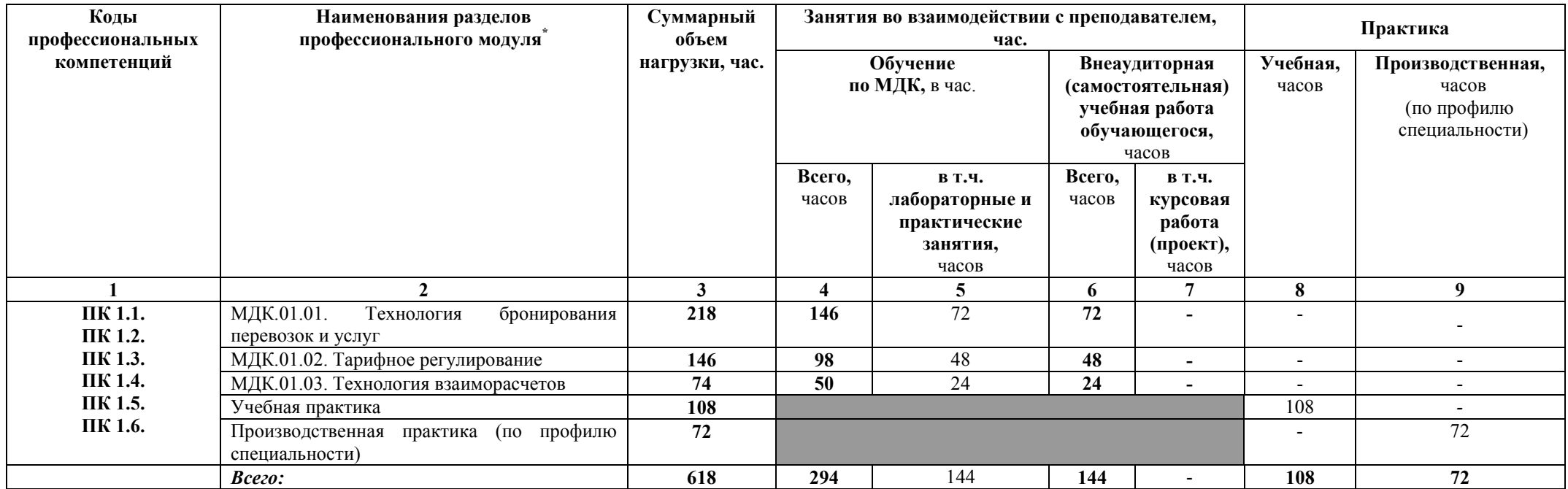

<sup>\*</sup> Раздел профессионального модуля – часть программы профессионального модуля, которая характеризуется логической завершенностью и направлена на освоение одной или нескольких профессиональных компетенций. Раздел профессионального модуля может состоять из междисциплинарного курса или его части и соответствующих частей учебной и<br>производственной практик. Наименование раздела профессио компетенций, умений и знаний.

# **3.2. Содержание обучения по профессиональному модулю (ПМ)**

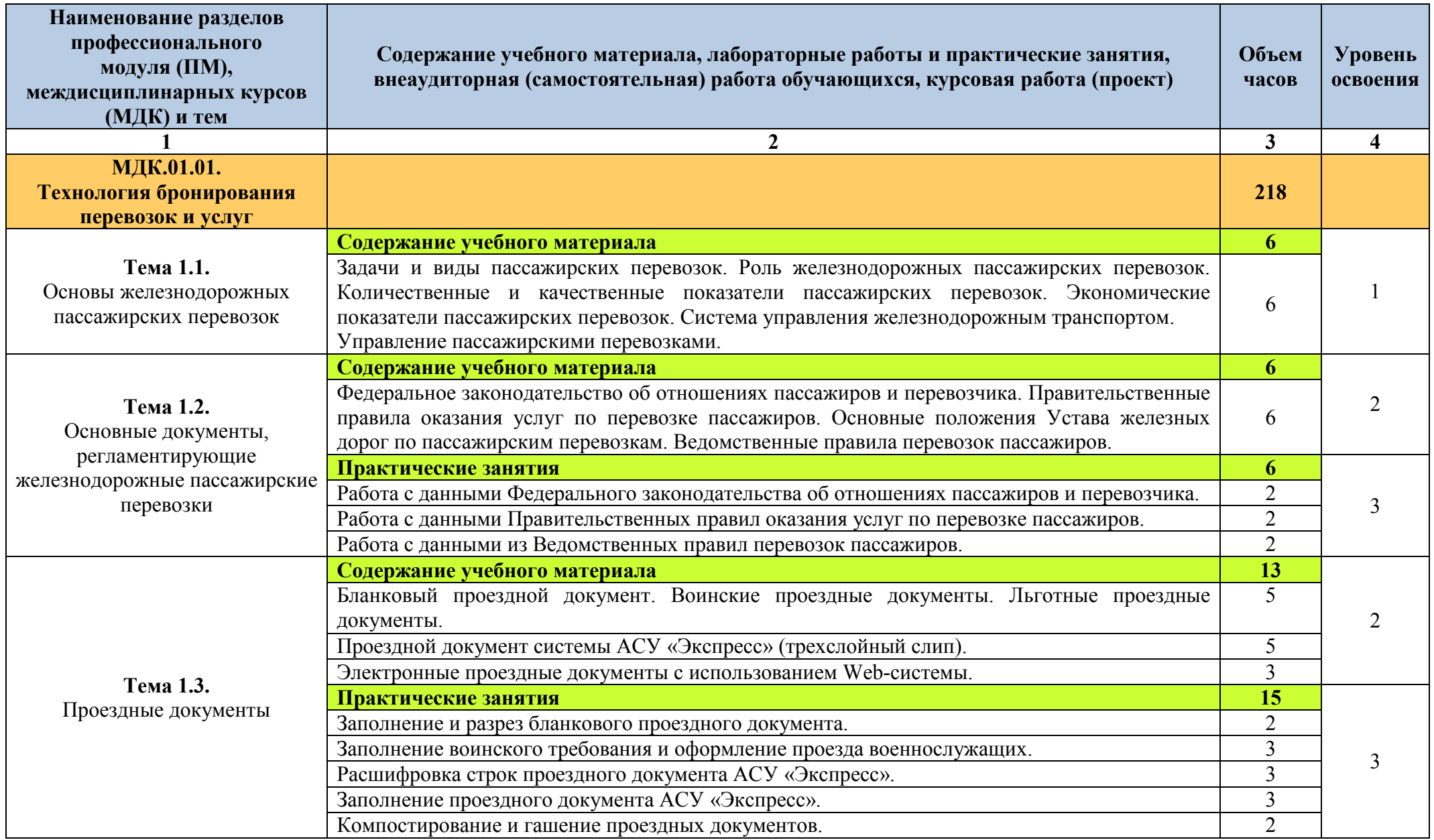

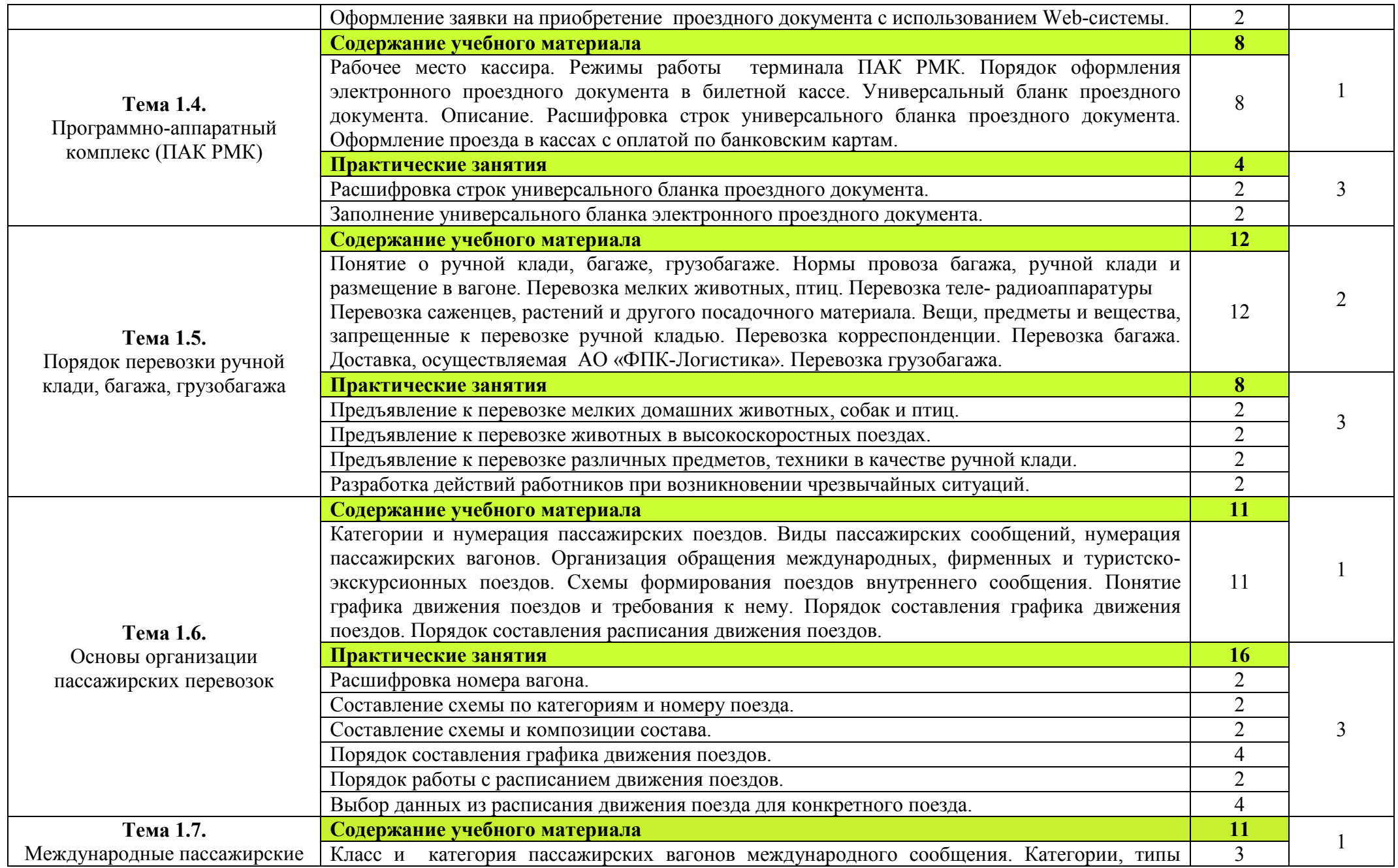

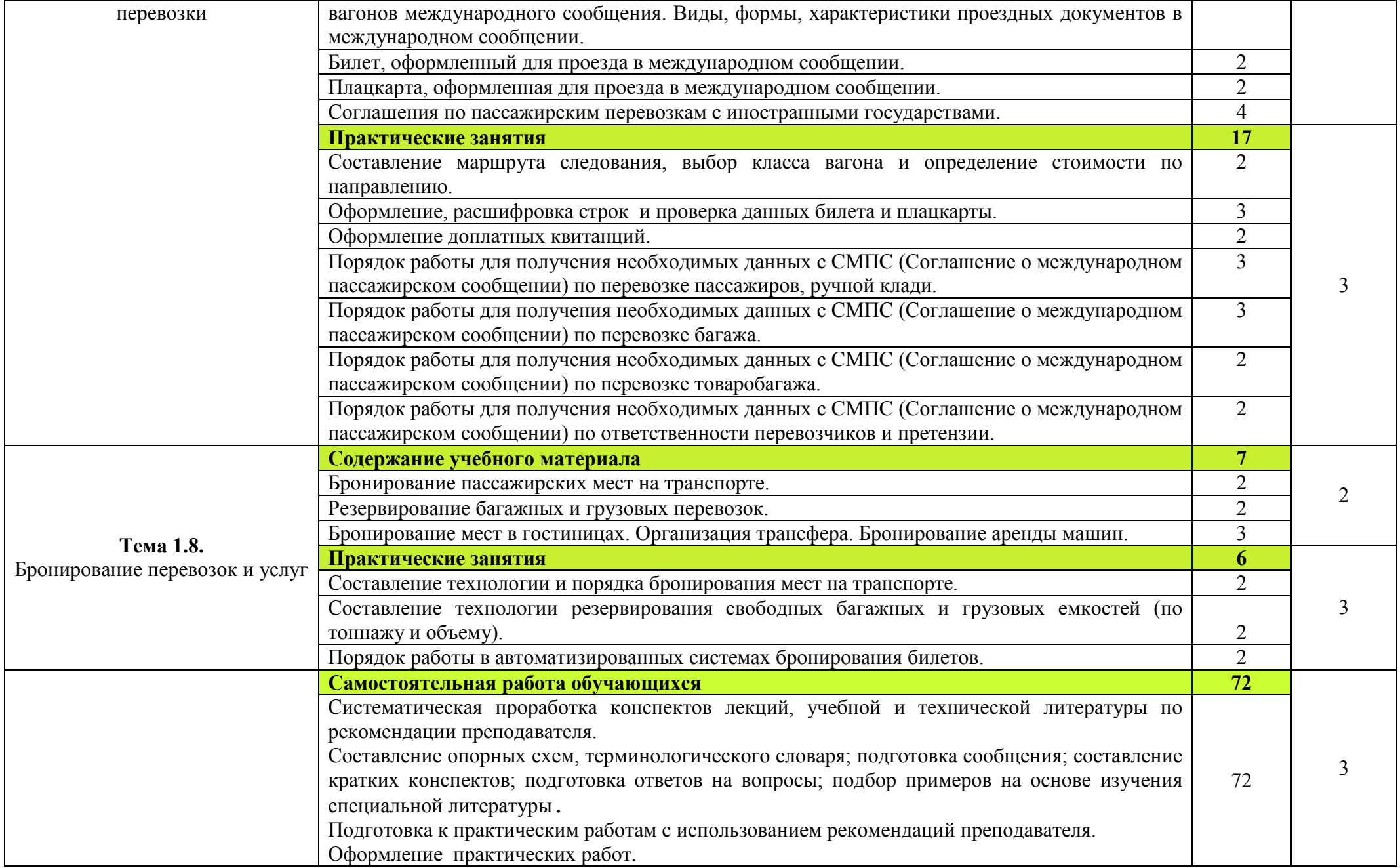

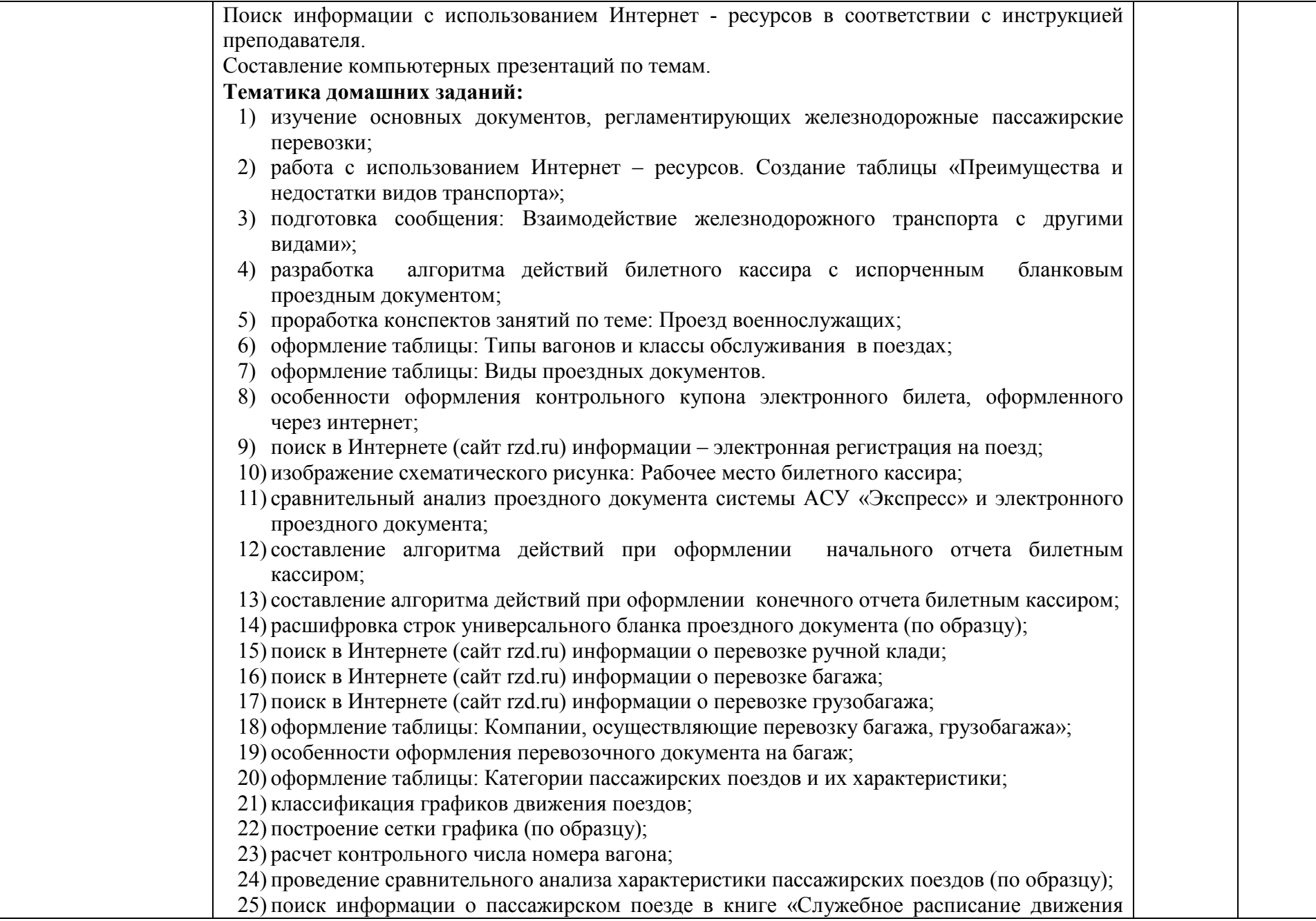

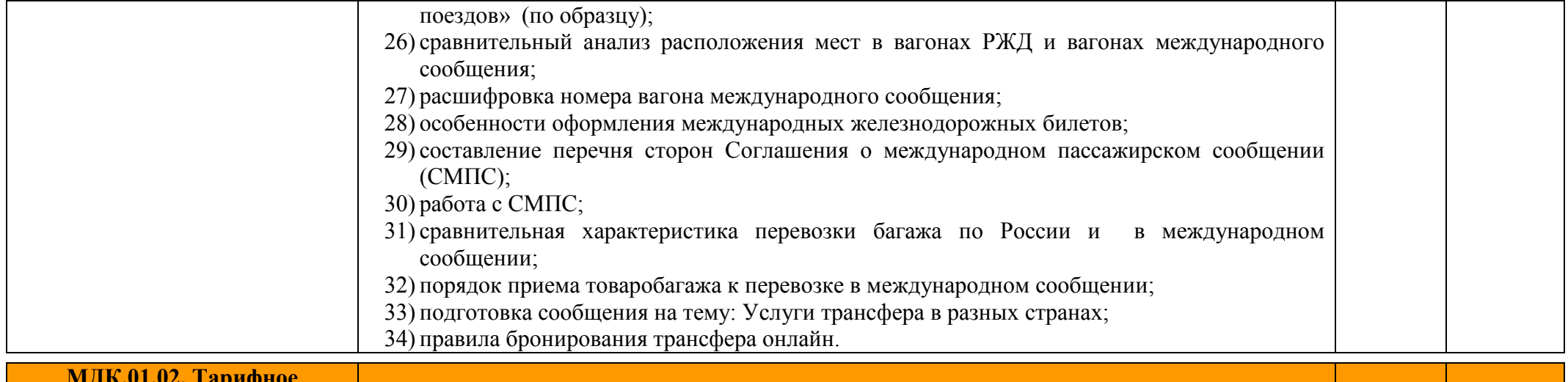

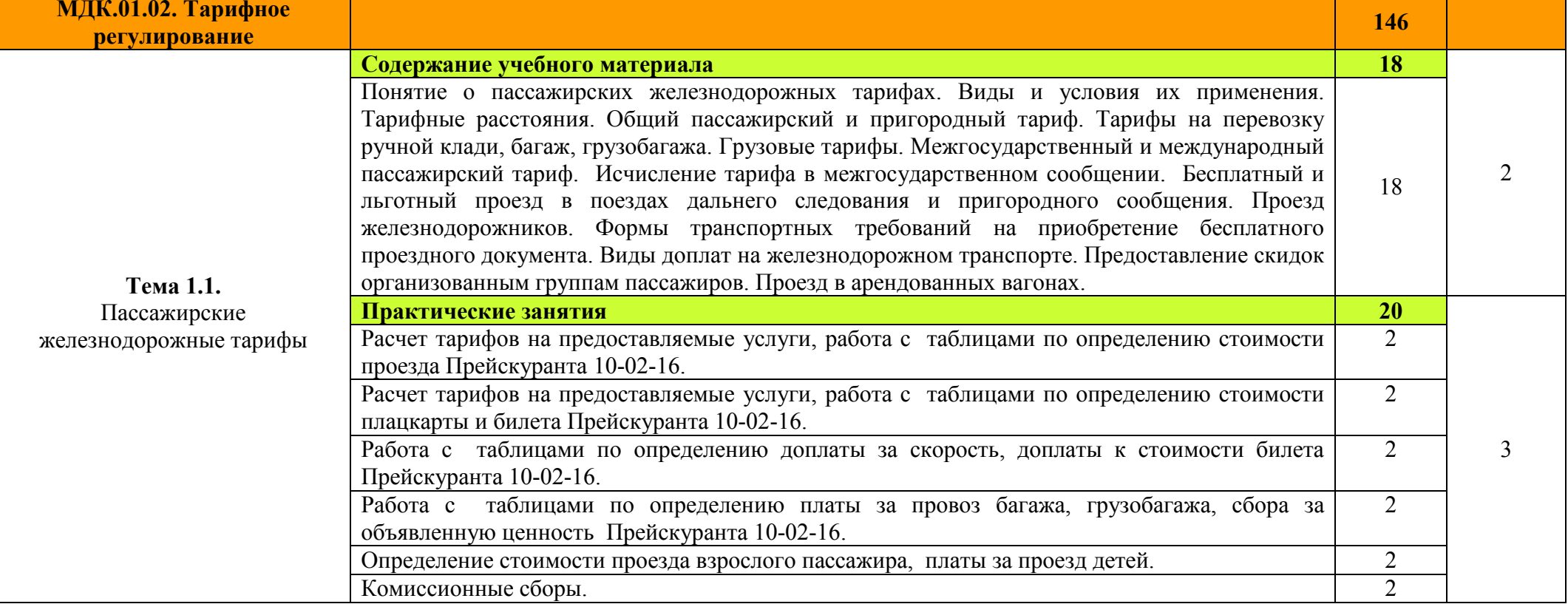

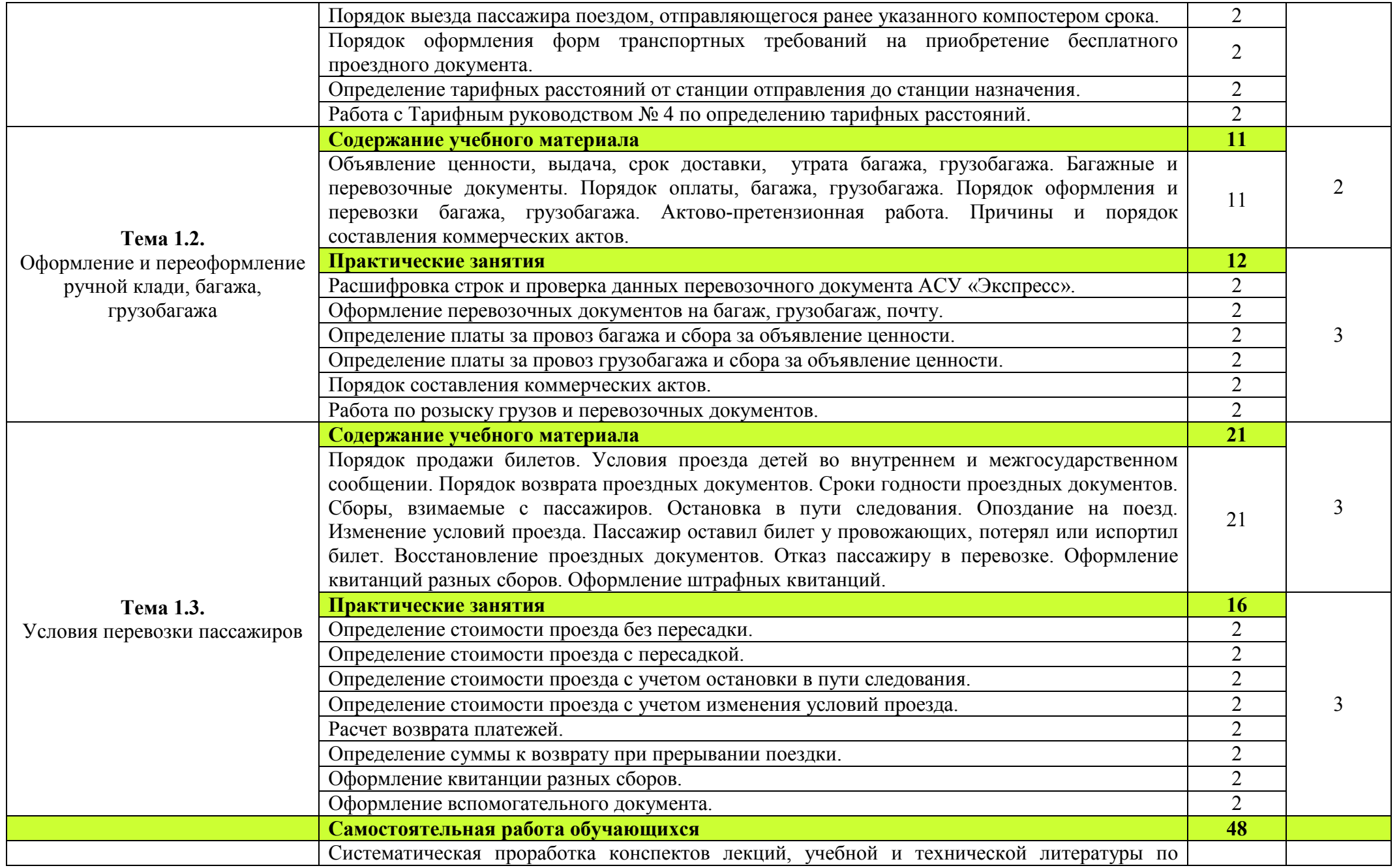

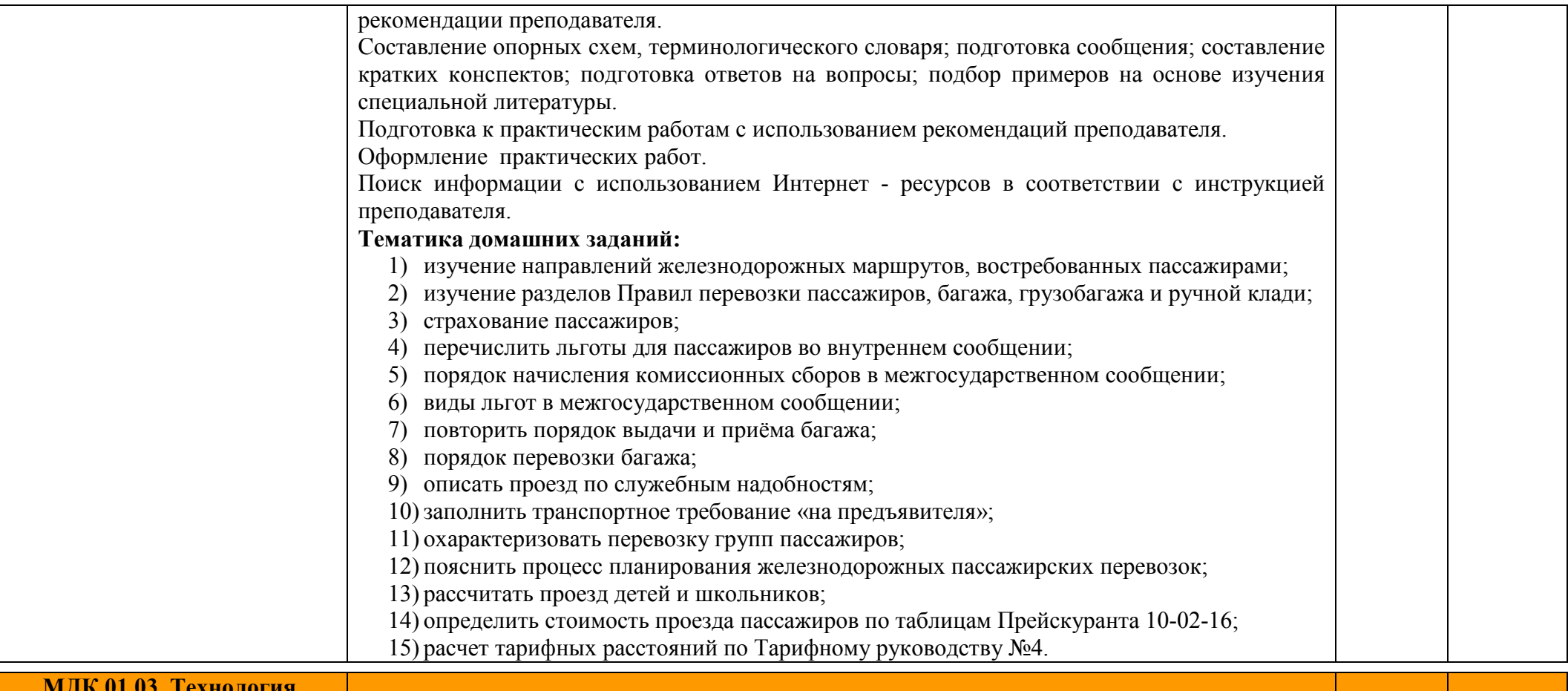

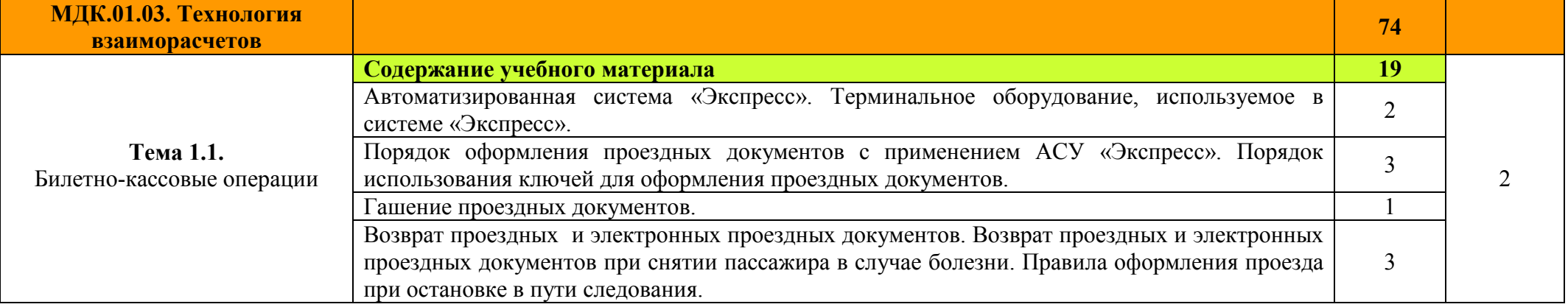

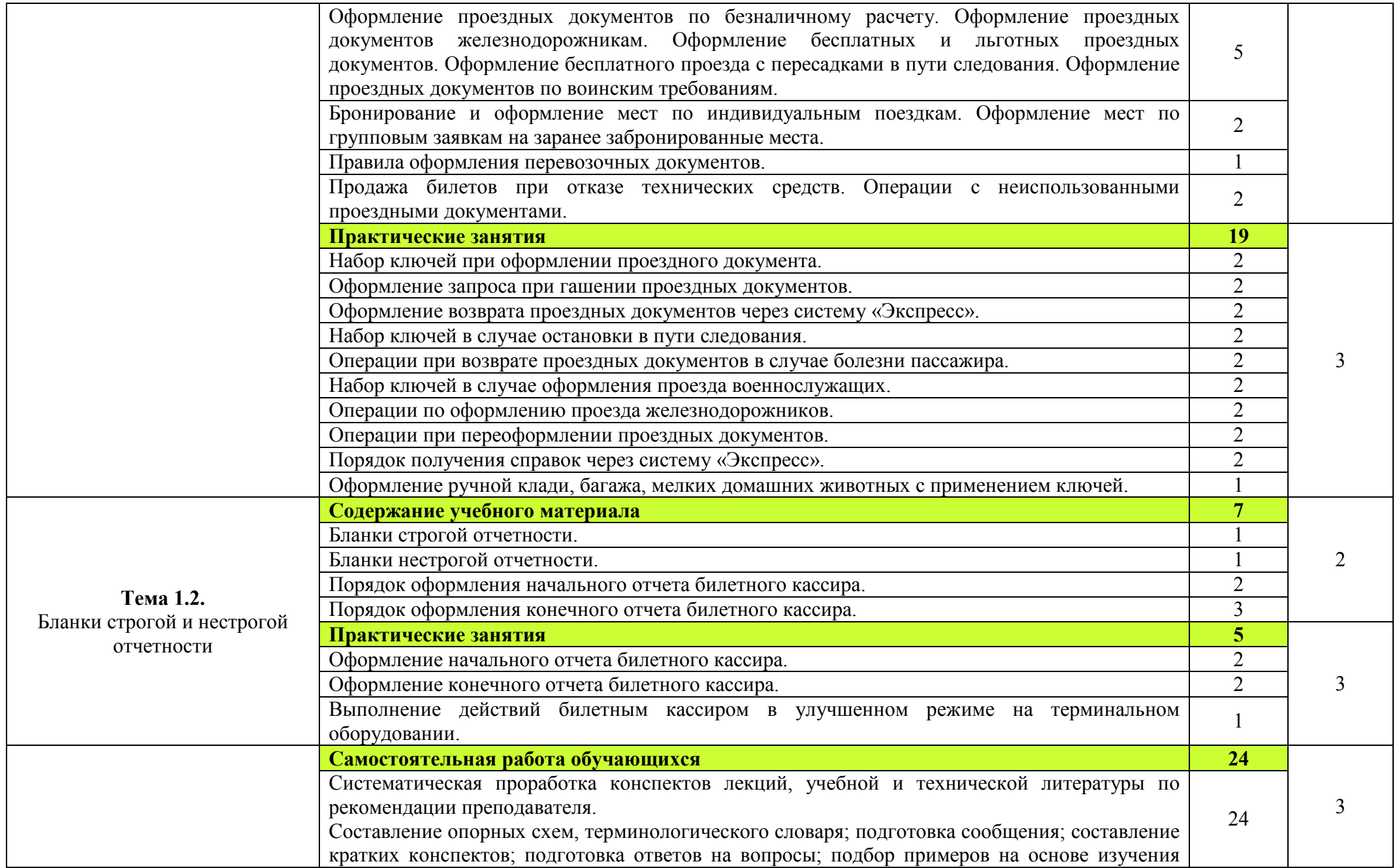

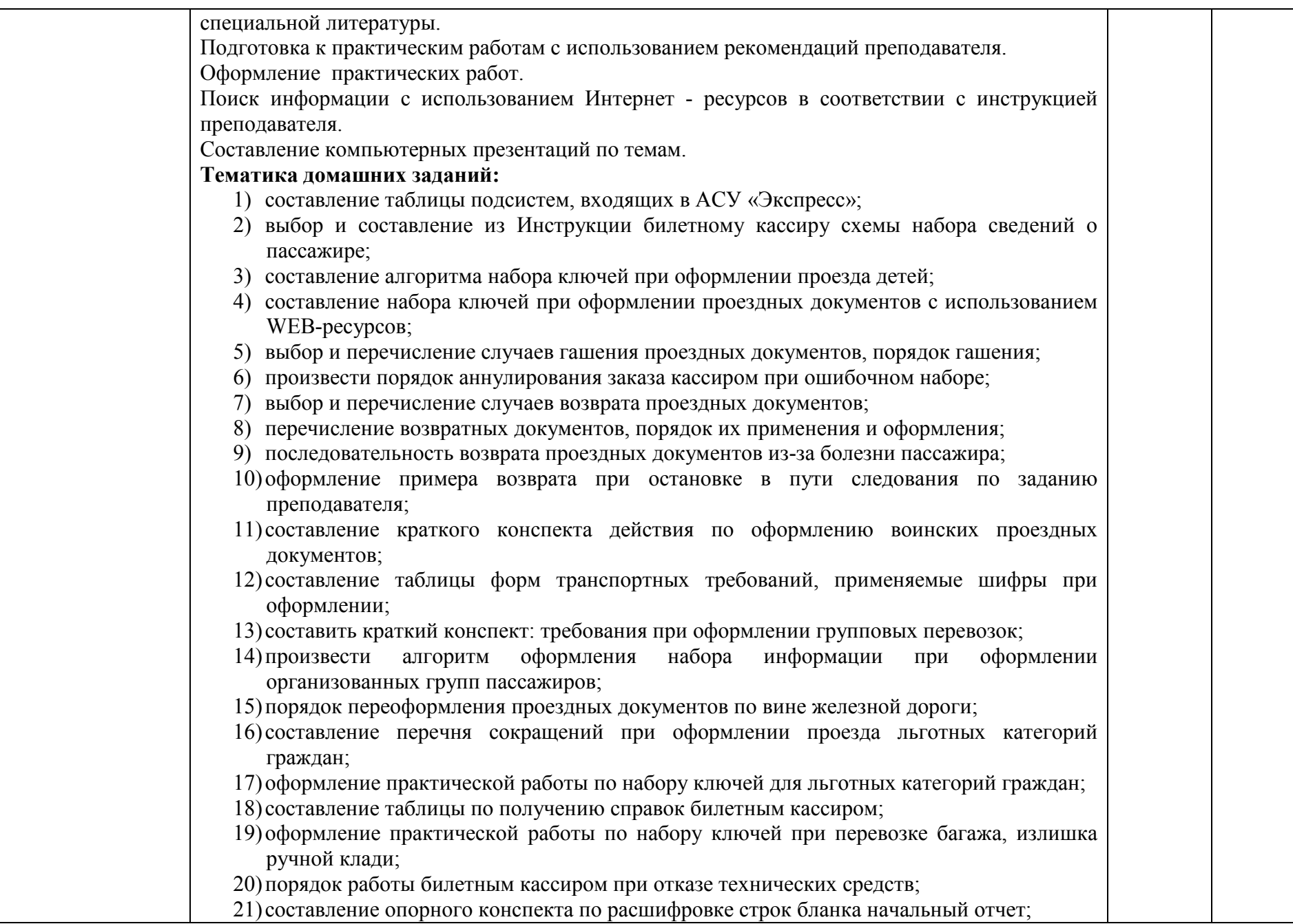

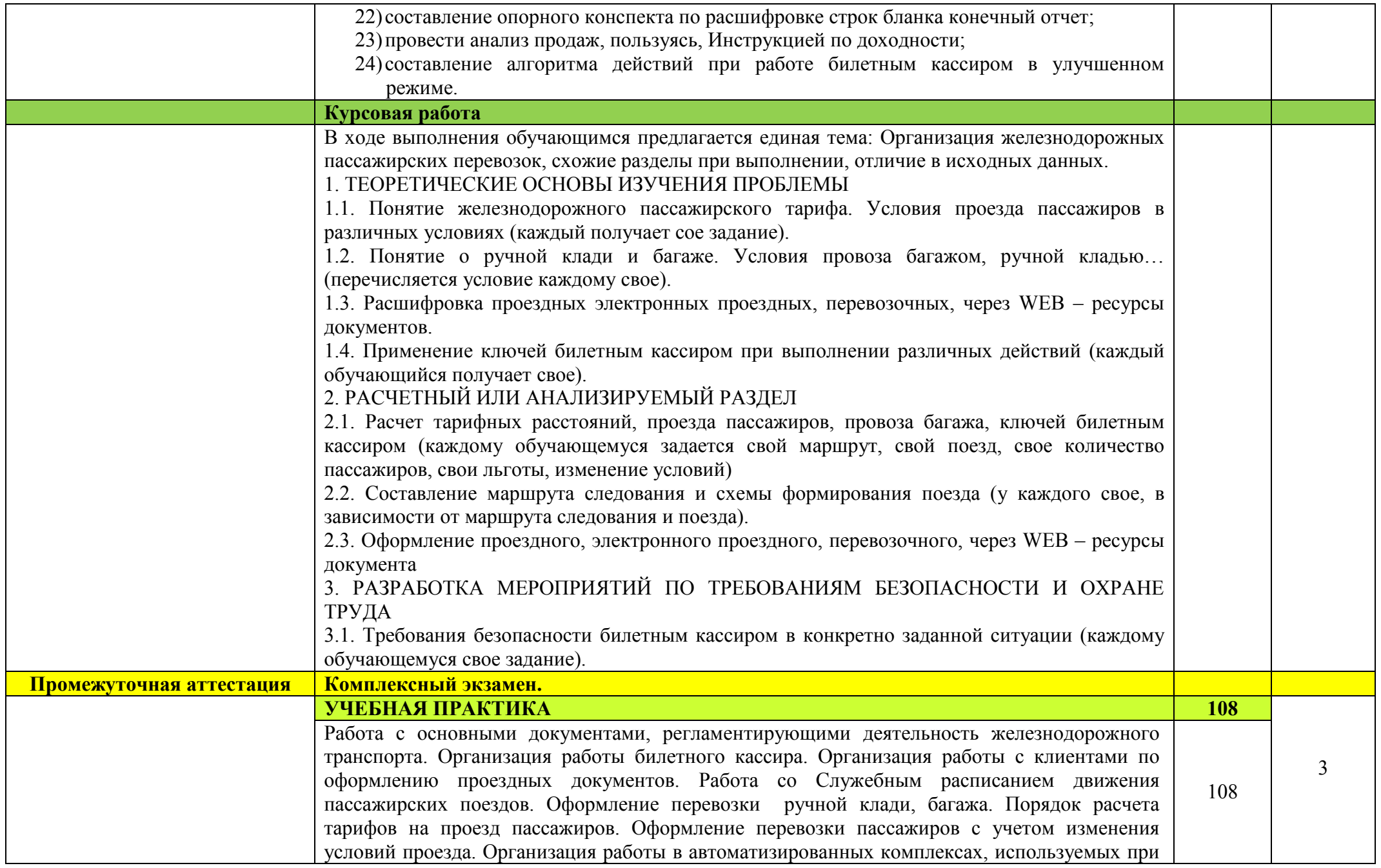

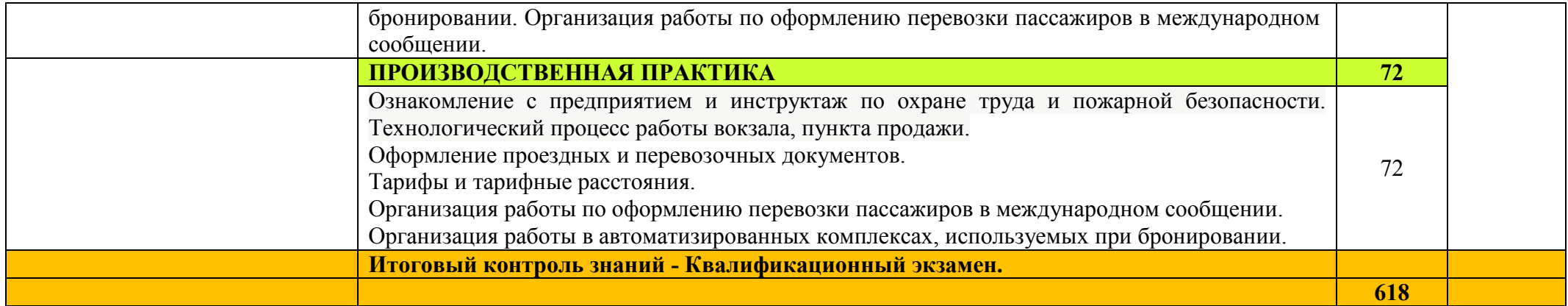

Для характеристики уровня освоения учебного материала используются следующие обозначения:<br>1. – ознакомительный (узнавание ранее изученных объектов, свойств);<br>2. – репродуктивный (выполнение деятельности по образцу, инстру

3. – продуктивный (планирование и самостоятельное выполнение деятельности, решение проблемных задач).

# **4 УСЛОВИЯ РЕАЛИЗАЦИИ ПРОФЕССИОНАЛЬНОГО МОДУЛЯ**

#### **4.1. Материально-техническое обеспечение**

Для реализации рабочей программы профессионального модуля имеются мастерские: бронирования и продажи перевозок и услуг; организации сервиса на транспорте; лаборатория: информационных технологий в профессиональной деятельности; кабинет: организации и управления деятельностью служб сервиса на транспорте.

#### **Оборудование учебных кабинетов и рабочих мест кабинетов, мастерских и рабочих мест мастерских:**

- − рабочие места по количеству обучающихся;
- − рабочее место преподавателя.
- − комплект учебно-методической документации;
- − наглядные пособия (плакаты, видеофильмы, мультмедийные программы);
- − бланки проездных и электронных проездных документов различных видов;
- − бланки перевозочных документов;
- − бланки отчетов по билетно-кассовым операциям;
- − бланки вспомогательного документа, квитанции разных сборов;
- − бланки актов различной формы;
- − Прейскурант 10-02-16 (таблицы для определения платы за проезд и провоз багажа, грузобагажа);
- − формы транспортных требований и талоны к ним;
- − требования на оформление проезда военнослужащих;
- − алгоритмы для определения сумм проезда и ключей по набору билетным кассиром при выполнении различных действий;
- − схемы железных дорог для построения маршрута следования;
- − Служебные расписания движения пассажирских поездов дальнего и местного следования;
- − Служебные расписания движения пассажирских поездов пригородного сообщения;
- − Бланки для заполнения проездных документов, электронных проездных документов, перевозочных документов, возвратных документов.

# **Технические средства обучения (лаборатория информационных технологий в профессиональной деятельности):**

- персональный компьютер с лицензионным программным обеспечением;
- − ноутбуки;
- проектор;
- − интерактивная доска.

Реализация программы модуля предполагает обязательную учебную и производственную (профильную) практику в мастерских образовательного учреждения и на предприятиях отрасли.

# **4.2. Информационное обеспечение обучения**

# **Перечень учебных изданий, Интернет-ресурсов, дополнительной литературы.**

# **Основные источники:**

- 1) Семищенко В.Н. Пассажирские перевозки, М: Маршрут, 2005. 379 с.
- 2) Семищенко В.Н. Багажные перевозки, М: Маршрут, 2005. 391 с.
- 3) Кормаков Н.А., Павликова А.Г., Трофимова Е.Н. Продажа и оформление проездных документов во внутреннем железнодорожном сообщении с использованием АСУ «Экспресс», М: Маршрут, 2005 – 309 с.
- 4) Авдовский А.А., Бадаев А.С., Белов К.А. и др., под редакцией Кудрявцева В.А. Организация железнодорожных пассажирских перевозок, М: Академия,  $2004 - 256$  c.

# **Дополнительные источники:**

- 1) Инструкция билетного кассира, утверждена распоряжением ОАО «РЖД» от 25.06.2010 г.
- 2) Правила оказания услуг по перевозке пассажиров, а также грузов, багажа и грузобагажа для личных (бытовых) нужд на федеральном железнодорожном транспорте, М., 2015 г.
- 3) Карева О.А., Лосева Е.В. Правила оформления и продажа проездных документов во внутреннем железнодорожном сообщении с использованием АСУ «ЭКСПРЕСС-3»: Методическое пособие, 2017 г.
- 4) ПАК РМК программно аппаратный комплекс для организации рабочего места кассира в АСУ «Экспресс- 3», 2015 г.
- 5) Книга Служебное расписание движения пассажирских поездов, 2015 г.

# **Нормативные документы:**

- 1) Правила перевозок пассажиров, багажа и грузобагажа на федеральном железнодорожном транспорте, МИНТРАНС, 2014 г.
- 2) Федеральный закон от 10.01.2003 № 18-ФЗ (ред. От 03.08.2018 г.) «Устав железнодорожного транспорта Российской Федерации» (с изм. и доп., вступ. в силу с 01.01.2019 г.)
- 3) Приказ Минтранса России от 19.12.2013 № 473 (ред. от 14.11.2018 г.) «Правила перевозок пассажиров, багажа, грузобагажа железнодорожным транспортом» (зарегистрировано в Минюсте России 24.07.2014 № 33244)
- 4)Соглашение о международном пассажирском сообщении (СМПС); редакция от 01.05.2018.

# **Интернет ресурсы:**

1) www.rzd.ru – официальный сайт ОАО «РЖД».

#### **4.3. Организация образовательного процесса**

Обязательным условием допуска к производственной практике в рамках ПМ.01 Бронирование и продажа перевозок и услуг является освоение учебной практики для получения первичных профессиональных навыков.

Реализация компетентностного подхода должна предусматривать широкое использование в учебном процессе активных и интерактивных форм проведения занятий (деловых и ролевых игр, разбор конкретных производственных ситуаций, тренинги) в сочетании с внеаудиторной работой с целью формирования и развития профессиональных навыков обучающихся.

Реализация рабочей программы профессионального модуля обеспечивается доступом каждого обучающегося к базам данных и библиотечным фондам. Во время самостоятельной подготовки обучающиеся обеспечены доступом к сети Интернет.

По результатам освоения программы модуля предусмотрен квалификационный экзамен (Кэ).

#### **4.4 . Кадровое обеспечение образовательного процесса**

Реализация профессионального модуля ПМ.01 Бронирование и продажа перевозок и услуг обеспечивается педагогическими кадрами.

 Требования к квалификации педагогических (инженерно-педагогических) кадров, обеспечивающих обучение по междисциплинарному курсу (курсам): наличие высшего профессионального образования.

# **5 КОНТРОЛЬ И ОЦЕНКА РЕЗУЛЬТАТОВ ОСВОЕНИЯ ПРОФЕССИОНАЛЬНОГО МОДУЛЯ (ВИДА ПРОФЕССИОНАЛЬНОЙ ДЕЯТЕЛЬНОСТИ)**

 Оценка качества освоения профессионального модуля ПМ.01 Бронирование и продажа перевозок и услуг должна включать текущий контроль знаний, промежуточную и государственную итоговую аттестацию обучающихся.

 Конкретные формы и процедуры текущего контроля знаний, промежуточной аттестации по дисциплинам и междисциплинарному курсу профессионального модуля разрабатываются самостоятельно преподавателями и доводятся до обучающихся в течение первых двух месяцев от начала обучения.

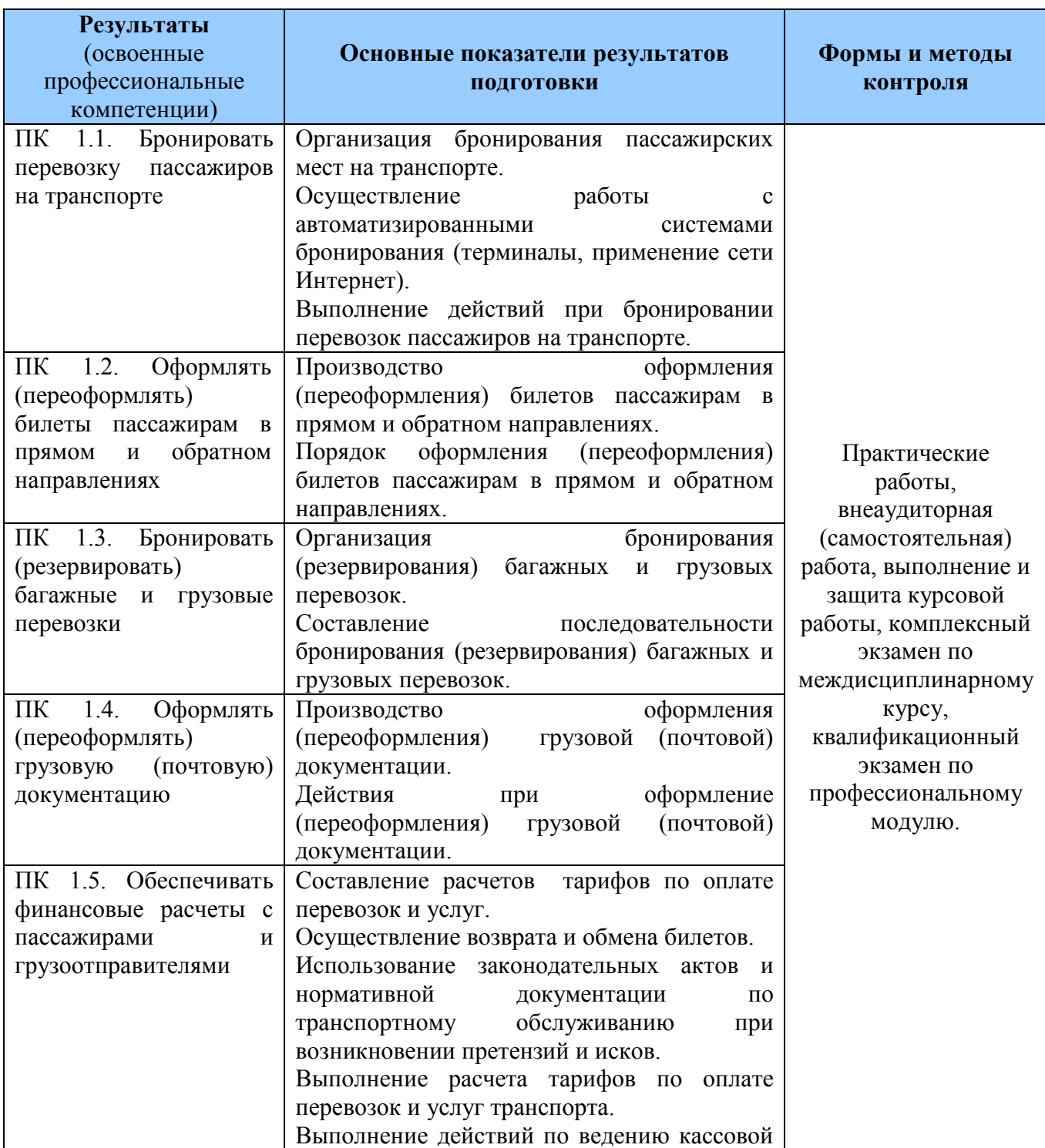

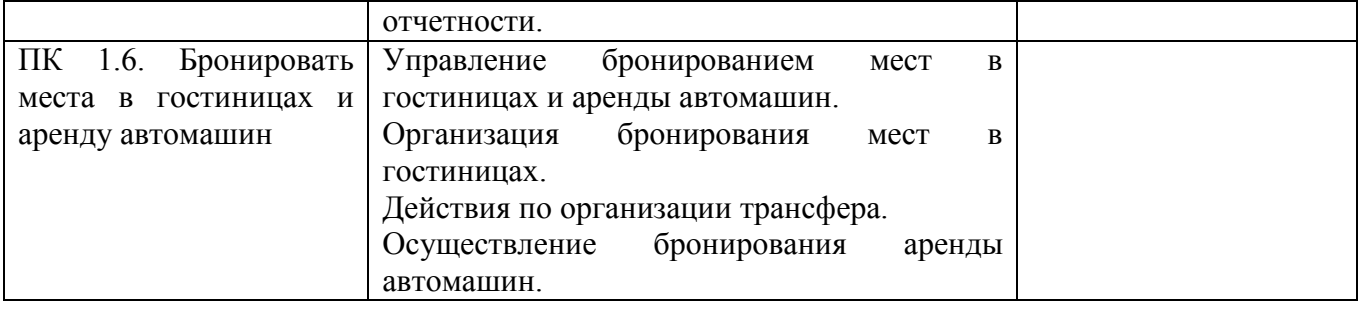

**Формы и методы контроля и оценки** результатов обучения должны позволять проверять у обучающихся не только сформированность профессиональных компетенций, но и развитие общих компетенций и обеспечивающих их умений.

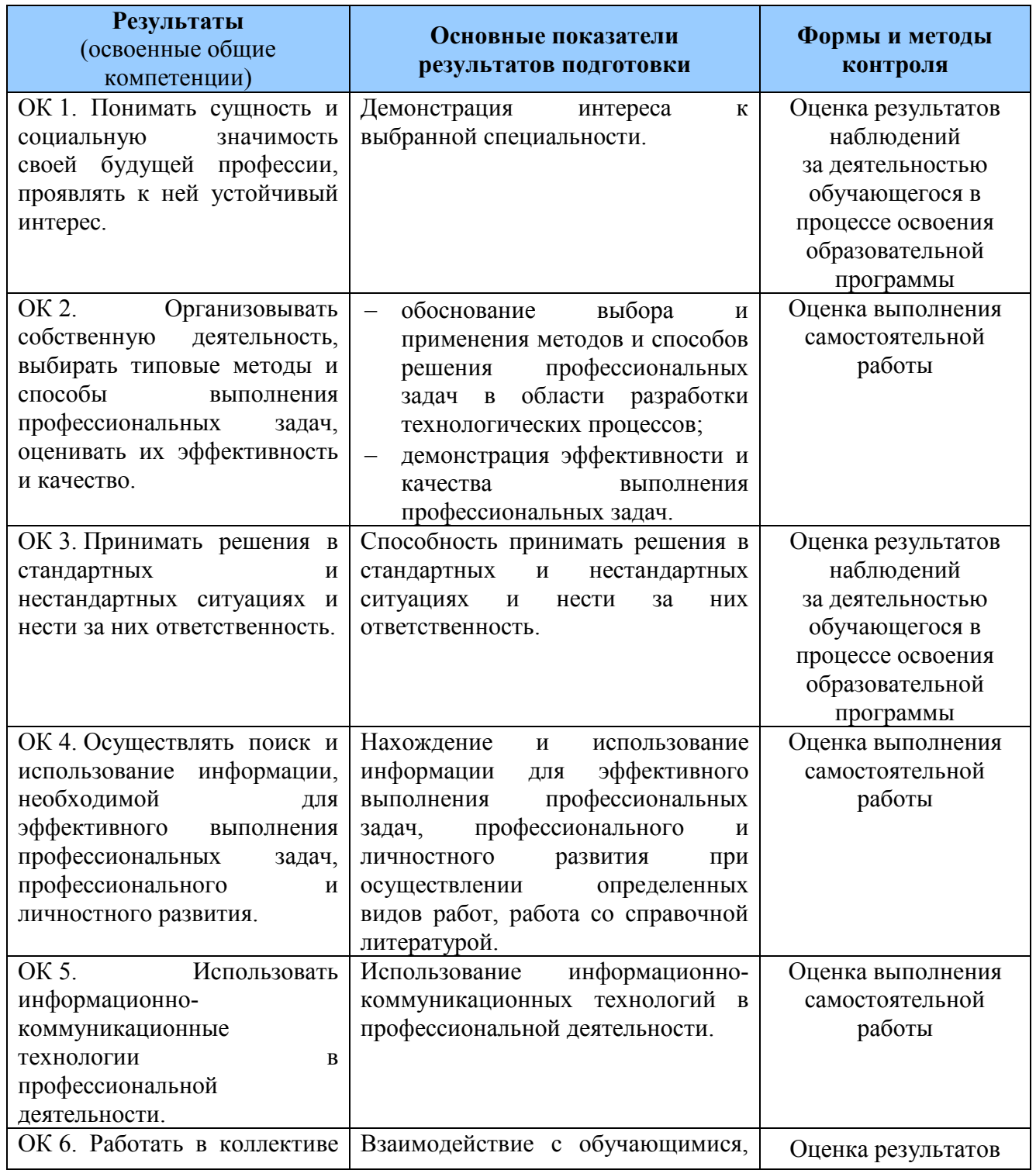

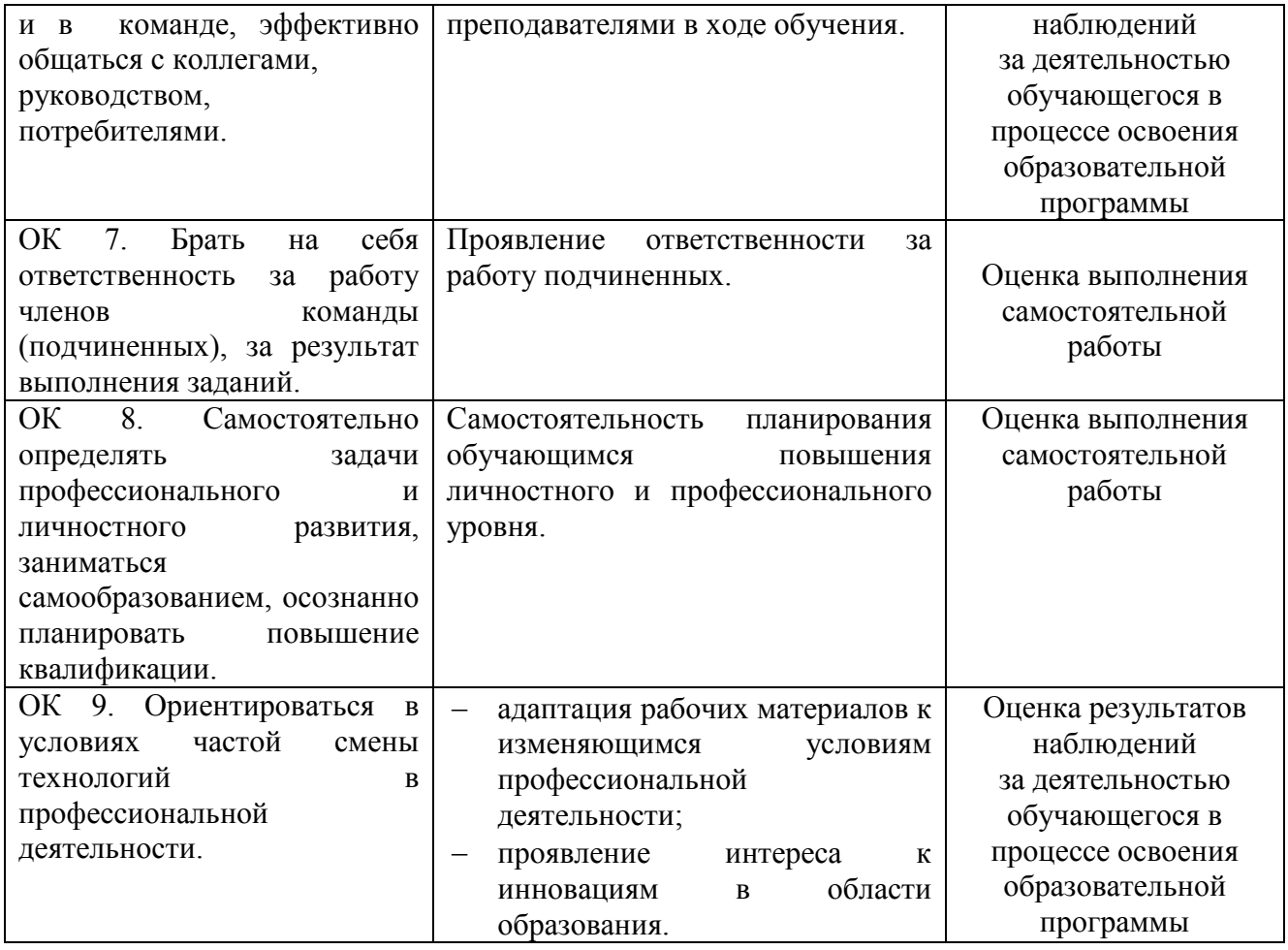

 Оценка знаний, умений и навыков по результатам текущего и итогового контроля производится в соответствии с универсальной шкалой (таблица).

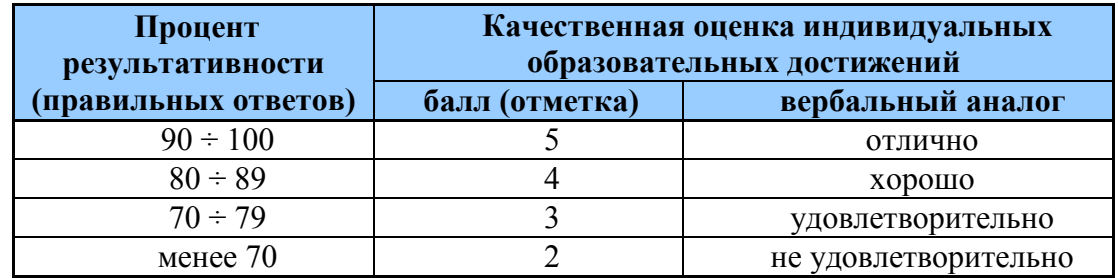

 На этапе промежуточной аттестации по медиане качественных оценок индивидуальных образовательных достижений экзаменационной комиссией определяется интегральная оценка освоенных обучающимися профессиональных и общих компетенций как результатов освоения профессионального модуля.